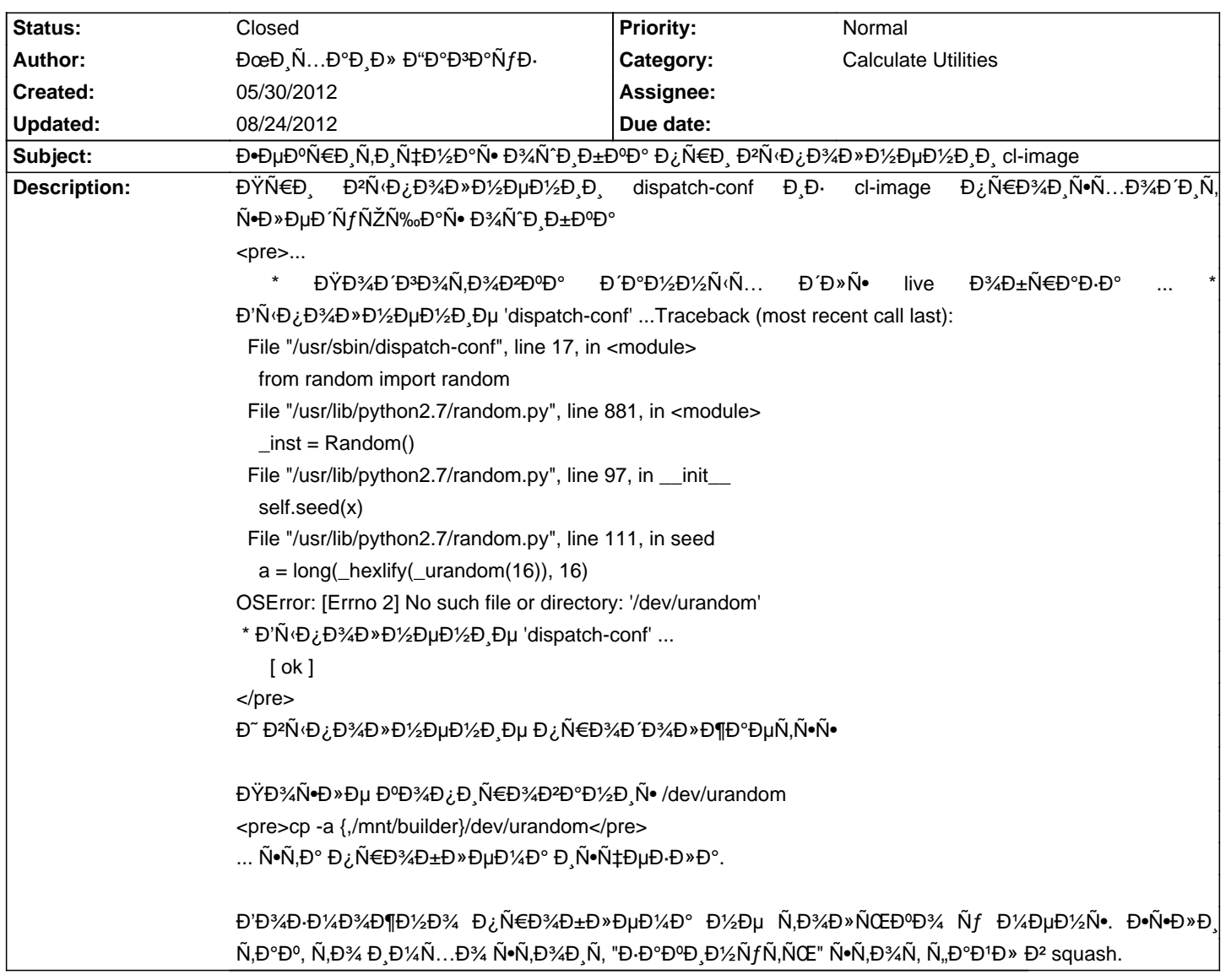

# Calculate Linux - Bug # 435: Đ•ĐμĐºÑ€Đ¸Ñ,ичĐ½Đ°Ñ• Đ¾ÑˆĐ¸Đ±ĐºĐ° Đ¿Ñ€Đ¸ Đ²Ñ‹Đ¿Đ¾Đ»Đ½ĐμĐ½Đ¸Đ,

# **History**

# 05/31/2012 08:58 am - Mikhail Hiretsky

# - Status changed from New to In Progress

Đ-Ñ,Đ, Đ<sup>2</sup> Ñ+Đ,Ñ+Ñ,еĐ¼Đ°Ñ... Ñ+Đ¾Đ±Đ,Ñ€Đ°ĐµĐ¼Ñ‹Ñ... чеÑ€ĐµĐ· assemble, Đ,Đ»Đ, Ñ+Đ,Ñ•Ň,еĐ¼Đ°Ñ... Ñ€Đ°Đ±Đ¾Ñ,ающĐ,е Đ<sup>2</sup> builder Ñ€ĐµĐ¶Đ Đ¼Đµ?

# 05/31/2012 02:07 pm - ĐœĐ Ñ...аĐ Đ» Đ"аĐ3аÑfĐ-

### builder.

assemble NfD¶Dµ Đ¾Đ<sup>ą</sup>D¾D»Đ¾ Đ¼ĐµÑ•Ñ•Ň†Đ° Đ½Đµ Ñ,NEĐ¾ĐªĐ°Đ», Ñ•ĐªĐ°Đ·Đ°Ñ,ÑŒ Đ½Đµ Đ¼Đ¾DªÑf Đ¿Đ¾Ñ•ĐªĐ¾D»ÑŒĐºÑf Ñ•Ñ,а Đ¿Ñ€Đ¾Đ±Đ»ĐµĐ¼Đ° Đ¿Đ¾Ñ•Đ₽D¸Đ»Đ°Ñ•ÑŒ(Ñ• ее заĐ¼ĐµÑ,иĐ») Đ¾Ñ,Đ½Đ¾Ñ•Đ¸Ñ,еĐ»ÑŒĐ½Đ¾ Đ½ĐµĐ´Đ°Đ₽Đ½Đ¾.

### 06/20/2012 09:20 am - Mikhail Hiretsky

- Status changed from In Progress to Resolved

Đ'ÑfРеÑ, Đ,Ñ·Đ¿Ñ€Đ°Đ<sup>2</sup>Đ »ĐµĐ½Đ°Đ<sup>2</sup> calculate-builder-2.2.29

### 08/24/2012 09:57 am - Mikhail Hiretsky

- Status changed from Resolved to Closed